**BVM-Tutorial 2010: BlueBerry A modular, cross-platform, C++ application framework**

Daniel Maleike, Michael Müller, Alexander Seitel, Marco Nolden, Sascha Zelzer

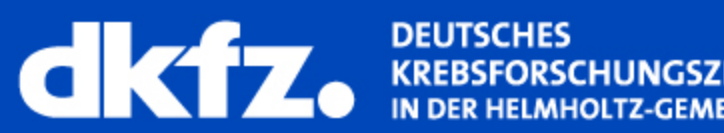

**ER HELMHOLTZ-GEMEINSCHAFT** 

Medizinische und Biologische Informatik

3/18/2010 | Seite 2

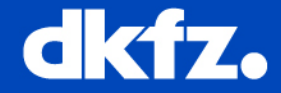

- General introduction
- Workbench overview
- Plug-in system and extension points
- Advanced topics
- Summary

**Overview**

Medizinische und Biologische Informatik

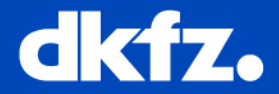

#### **Main use-cases:**

- Write your own plug-in for a MITK application
- Write your own application which can be extended by plug-ins

## **Features provided by BlueBerry:**

- A plug-in system based on OSGi (as for example in Eclipse)
- Loose coupling of plug-ins via "Extension-Points" (lazy-loading)
- A service registry together with some standard services (Preferences, Extension Registry, etc.)
- A highly customizable (GUI)-application framework

Medizinische und Biologische Informatik

3/18/2010 | Seite 4

#### **The Workbench - Overview**

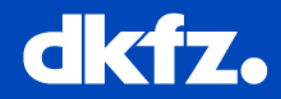

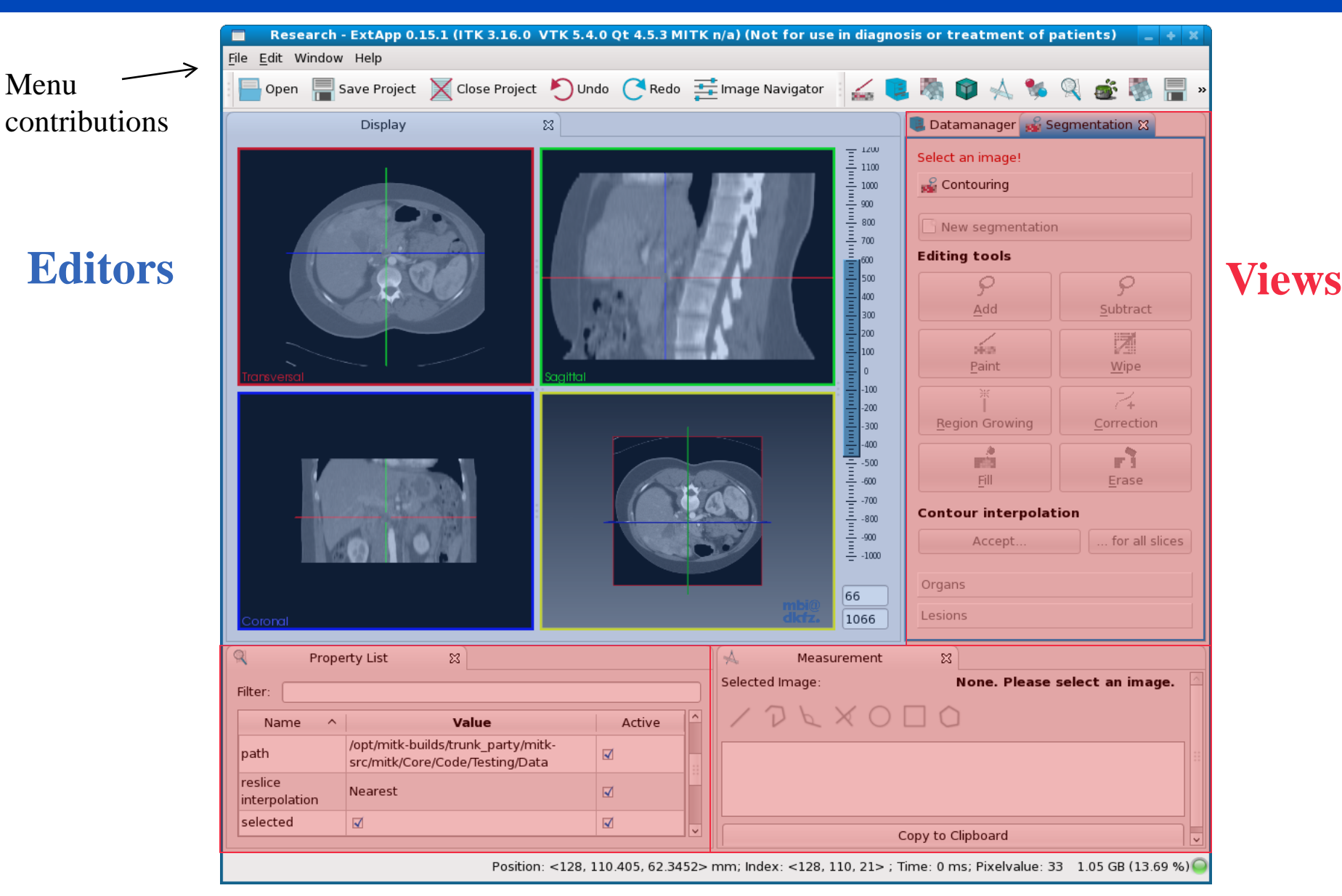

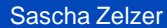

Medizinische und Biologische Informatik

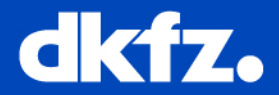

## **Workbench features**:

- You can add arbitrary views and editors to your (or others) application
- Define *perspectives*, a layout of views and editors designed for specific tasks
- Add preferences with a GUI
- Use a generic selection service to communicate indirectly with other plug-ins
- Listen to workbench events (view activated, perspective changed, etc.)
- Customize the application layout by writing your own Workbench advisor classes

Medizinische und Biologische Informatik

3/18/2010 | Seite 6

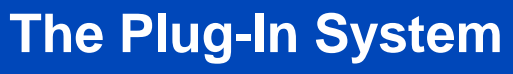

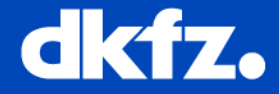

## **A plug-in must provide meta information about itself:**

# META-INF/MANIFEST.MF

```
Manifest-Version: 1.0
```

```
Bundle-Name: BlueBerry User Interface Plugin
```
Bundle-SymbolicName: org.blueberry.ui

```
Bundle-Version: 1.0.0
```
Bundle-Vendor: DKFZ, Medical and Biological Informatics

```
Require-Bundle: org.blueberry.osgi, …
```

```
Bundle-Activator: berry::WorkbenchPlugin
```
• See the public attributes in **BundleManifest** for a list of available keys.

Medizinische und Biologische Informatik

3/18/2010 | Seite 7

**The Plug-In System**

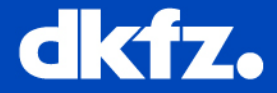

# **Extension points** can be used to lazily provide or collect information: plugin.xml

```
<extension point="org.blueberry.ui.views">
  <category
    id="org.mitk.views.general" 
    name="MITK General"/> 
  <view
    id="org.mitk.views.datamanager" 
    name="Datamanager" 
    category="org.mitk.views.general"
    icon="resources/datamanager.xpm"
    class="QmitkDataManagerView" />
</extension>
```
• See the **[Extension-Point Reference](http://docs.mitk.org/nightly-qt4/BlueBerry/reference/api/html/ExtPointsIndex.html)** for a list of available extensions

Medizinische und Biologische Informatik

3/18/2010 | Seite 8

## **The Plug-In System**

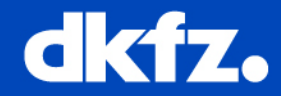

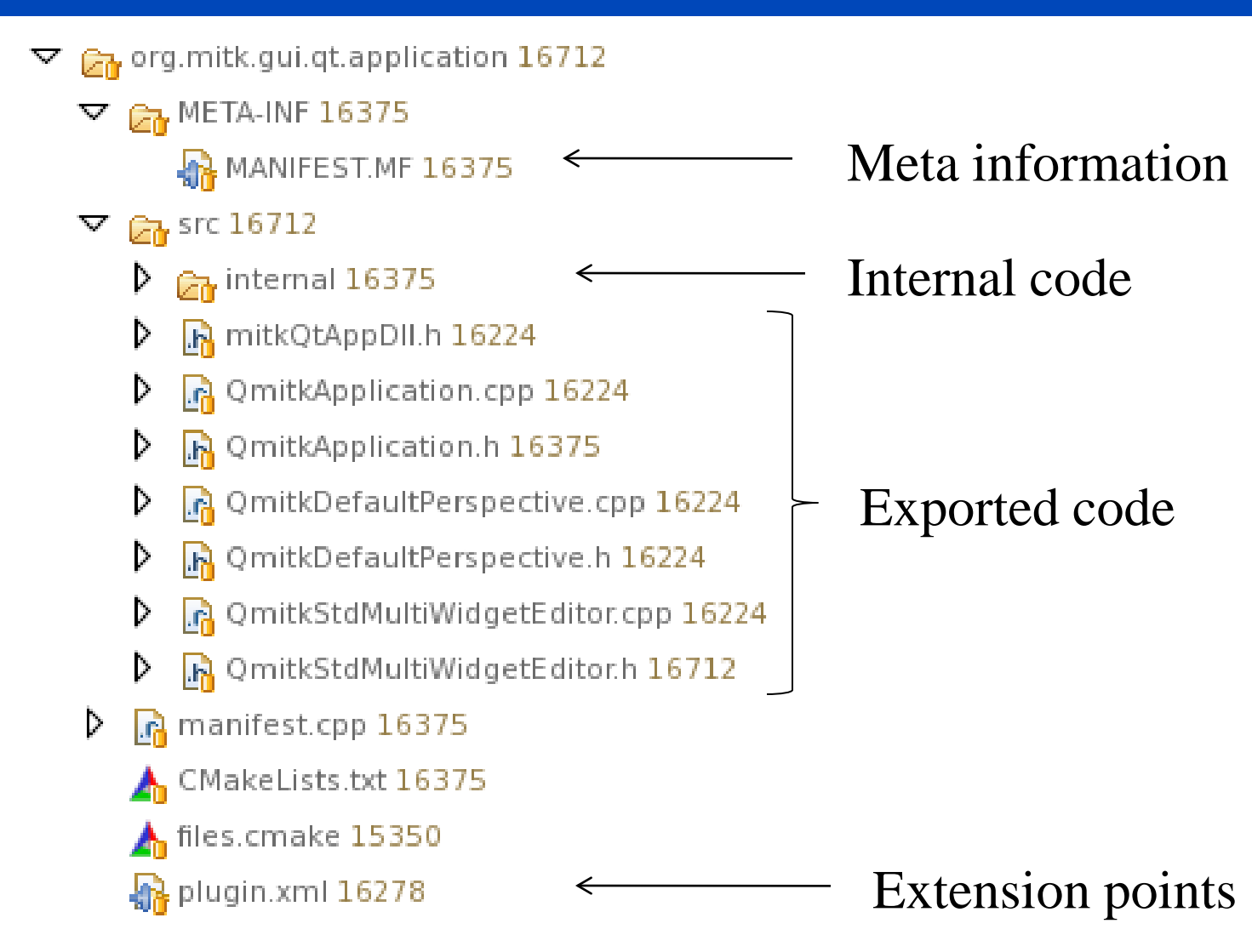

• See the **[PluginStyleGuide](http://www.mitk.org/wiki/PluginStyleGuide)** for a more in-depth explanation

Medizinische und Biologische Informatik

3/18/2010 | Seite 9

#### **Plug-in Architecture**

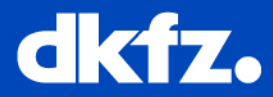

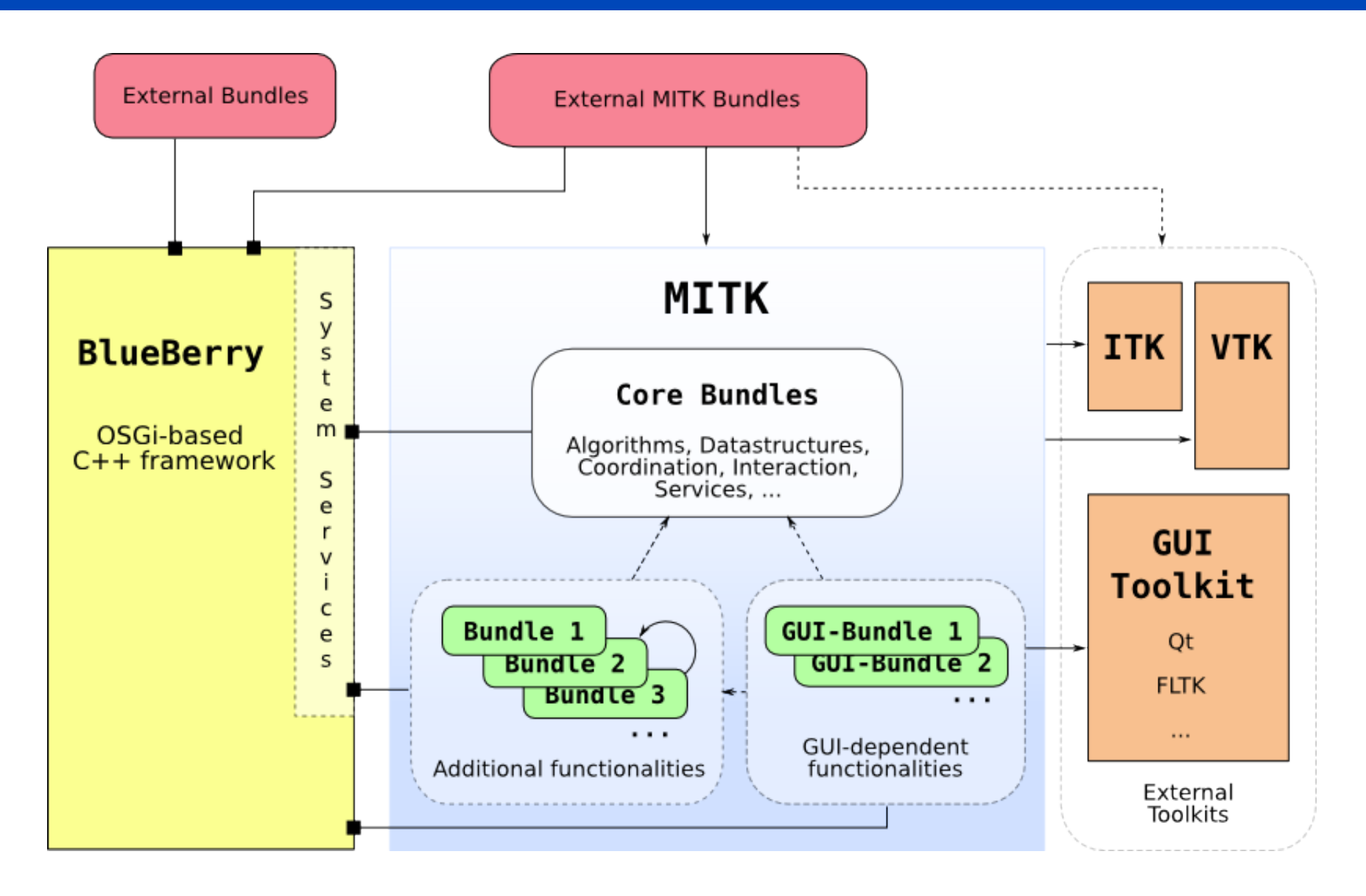

Medizinische und Biologische Informatik

3/18/2010 | Seite 10

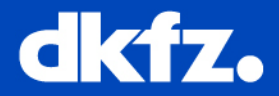

## **Perspectives:**

- Define an optimal layout for logically connected views
- Read more at [Using Perspectives](http://www.mitk.org/wiki/Article_Using_Perspectives_in_the_Workbench)

## **Preferences:**

- Persist user and internal preferences
- Read more at **[The Preferences Service](http://www.mitk.org/wiki/BugSquashingSeminars?action=AttachFile&do=view&target=PreferencesService.pdf)**

# **Selection Service:**

- Publish or subscribe to generic selection events
- Read more at [Using the Selection Service](http://www.mitk.org/wiki/Article_Using_the_Selection_Service)

# **Custom Applications:**

- Provide custom welcome screens, an initial perspective, etc.
- Read more at [WorkbenchAdvisor](http://docs.mitk.org/nightly-qt4/BlueBerry/reference/api/html/classberry_1_1WorkbenchAdvisor.html)

Medizinische und Biologische Informatik

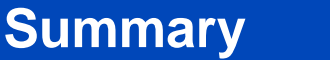

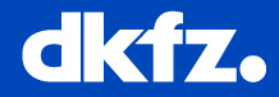

# **Plugins**

- Can be lazily loaded through extension points
- Can extend the Platform's capabilities
- Can extend the capabilities of other plug-ins

# **The Workbench**

- Can be customized by changing the set of plug-ins and defining perspectives
- Provides useful standard services (Preferences, Selections, ...)

# **Further information**

- <http://www.mitk.org/wiki/Documentation>
- <http://www.mitk.org/wiki/BlueBerry>

Medizinische und Biologische Informatik

3/18/2010 | Seite 12

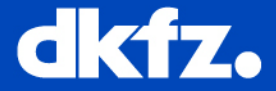

# **Thank you!**

# **Any questions?**